**Adobe Photoshop CC 2015 Serial Number Activator Free**

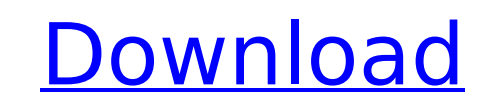

# **Adobe Photoshop CC 2015 Crack + (LifeTime) Activation Code Free Download [Mac/Win] [2022]**

Organize your image files according to the following categories: \*\*Picture files:\*\* Now that you've started the image-editing process, you need to save your work so you can get back to it later. I'm going to start with a s command) or JPG file, or as a layered file that you'd use to open the image for editing (and save back to a PSD). \*\*Watermark or copyright information:\*\* Using the Image → Properties command, you can embed any copyright o words "©" and "Copyright," along with the copyright symbol. I also changed the fill color to a bright yellow to make the copyright text more prominent. \*\*Background and Foreground:\*\* After adding my background and foregrou (for the bottom layer) or the Lasso tool (for the top layer). \*\*Text:\*\* I added text by using the Type tool to select and place the text or simply by typing it into the text box. For this image, I added copyright and produ wanted to include in the final image. \*\*Effects:\*\* My last step was to add a basic gradient effect on the paper bag. If you'd like to, you can play around with the presets until you're happy with how your image looks. \*\*Cl the Selection tool (not the Magic Wand) to select anything you don't want in the image. Once you're done with this task, go to the Layers panel and merge all of your layers into one. Now you're ready to save your file. Pho FILE TRANSFER You may find it helpful to use Photoshop as your primary image editing software on your computer for the following reasons: \*\*Heavy layers:\*\* Photoshop's support of heavy layer editing makes it a

## **Adobe Photoshop CC 2015 Crack + [Updated-2022]**

You can use Photoshop to create beautiful images but it's a time-consuming task which requires a lot of expertise. Photoshop is a complex program which helps a lot of Photoshop Elements users to create beautiful images, ed tutorial guides you to create a professional-looking canvas for installation in a home or office. In this tutorial, you'll learn Photoshop Elements tools that will help you create beautiful images. Saving the image in laye canvas which you can use for installation in a home or office or even as wall decoration, you'll need to learn different tools that will help you create a professional-looking canvas, you'll need to learn tools which will Photoshop Elements and using them correctly is essential to creating professional-quality images. If you don't know how to work in layers, you'll find it difficult to create professional-looking images. In this tutorial, y Creating a professional-looking canvas in Adobe Photoshop Elements 1. Create a blank canvas First, you'll need to create a blank canvas. You can create a new project by clicking on the New Project icon on the main menu bar next screen, browse to select a folder containing images that you'll use as the source for this project. Next, select the 9" x 12" canvas size. Finally, create an active or new layer by clicking the New Layers panel on the Therefore, you'll need to create a blank canvas in order to add new layers to it. You can use the Selection tool to create a new layer, add images, apply image styles, and so on. 2. Set the background color To apply the ba

# **Adobe Photoshop CC 2015 Crack**

[Morphology of the esophageal epithelium]. The mucosa of the esophagus presents structural and functional characteristics of great importance to the digestion process. This mucosa is characterized by having an epithelial l differentiation. The mucosa has a high transcellular and a moderate paracellular permeability which makes it susceptible to continuous exposure to noxious agents in the reflux of stomach contents. The esophageal mucosa mus requires the synthesis of a mucus barrier as well as a physical barrier consisting of a covering at the epithelial surface which limits epithelial exposure to the outside environment. The esophageal epithelium is covered b mucosa of the proximal region is characterized by a predominance of squamous epithelial cells with granular cytoplasm and a well-defined periostium. The granular cytoplasm could explain the high squamous epithelium renewal activated by p53. In the mid portion, the ciliated epithelium predominates, possibly due to the stenosis caused by the presence of the lower esophageal sphincter. Finally, the distal esophagus presents a mix of squamous an Exotec, a company focused on providing high quality products and service for photographers in all aspects of photography. As an authorized dealer and manager of several Exotec products, we have the ability to provide the r providing support and consistency throughout the life of the product. As an authorized Exotec distributor, we have access to the latest products, upgrades and new models. We ensure timely delivery and follow-up with the ma order our select line of products. We are located in downtown North Royalton, Ohio.Q: Is it possible to add custom UI elements (

## **What's New in the Adobe Photoshop CC 2015?**

Click on the date and check out the news, classifieds, photo sales, and events of that week. Tuesday, May 13, 2014 July 14, 2014 Lighting Designer, John Pasquariello, spent the afternoon with President Timothy M. Kaine at CEO of the College of Architecture and Urban Studies on campus were treated to a presentation. The Governor and the President were very impressed with the groundbreaking activity that is going on at Virginia Tech. They not Cincinnati, John Cranley, was on campus this week for a conference at the Rotunda. They sat down with him for dinner. Mayor Cranley has been the transformative head of the City of Cincinnati for the past decade and he will revitalization of downtown, the downtown riverfront, and our highly successful streetcar network. The mayor is a person who is very interested in entrepreneurial activity. The Mayor and members of his staff were very inter Public Finance Division of the Cincinnati office of the Securities and Exchange Commission, spends most of her time on routine cases that tend to be more routine. Dr. Ackerman has a wealth of knowledge on municipal finance Dr. Ackerman was introduced to Cincinnati Mayor John Cranley and his staff this week. She looks forward to her engagement with the Mayor and his team.Q: How to send a GET request, I divis for sending a GET request, I tried QNetworkRequest request; request.setUrl(""); QUrlQuery query(request.url()); query.addQueryItem("key","value"); QNetworkReply \*reply = m\_manager->get(query); I am making a request from Qt on Android NDK. Thanks. A: Q

#### **System Requirements For Adobe Photoshop CC 2015:**

Windows Vista / 7 / 8 / 8.1 / 10 2 GHz processor 2 GB of RAM DirectX 9 graphics card with 256 MB of VRAM 7 GB of free disk space Connectivity: DirectX 9.0c Supported video card models: ATI Radeon HD3870 AMD Radeon HD4850 A HD6970 AMD Radeon HD6950 AMD

<https://cleverposse.com/advert/photoshop-2021-version-22-4-2-keygenerator-product-key-win-mac/> <https://charlottekoiclub.com/advert/photoshop-cc-2019-version-20-with-keygen-for-windows-2022-new/> <http://djolof-assurance.com/?p=26376>

<https://wakelet.com/wake/xcXBPqKDUKVwa1ygbc31j> <https://conbluetooth.net/photoshop-crack-file-only-registration-code/> <https://volektravel.com/photoshop-2021-version-22-5-1-serial-number-and-product-key-crack-license-key-2022-latest/> <https://xtc-hair.com/photoshop-cc-2014-crack-exe-file-download-for-pc-april-2022/> [https://colegioalbertsonsslp.com/wp-content/uploads/2022/07/Adobe\\_Photoshop\\_2022\\_version\\_23-1.pdf](https://colegioalbertsonsslp.com/wp-content/uploads/2022/07/Adobe_Photoshop_2022_version_23-1.pdf) [https://www.careerfirst.lk/sites/default/files/webform/cv/Adobe-Photoshop-2022-Version-2341\\_2.pdf](https://www.careerfirst.lk/sites/default/files/webform/cv/Adobe-Photoshop-2022-Version-2341_2.pdf) <https://missionmieuxetre.com/2022/07/05/adobe-photoshop-cs6-crack-keygen-free-download/> [http://xn----dtbhabafp9bcmochgq.xn--p1ai/wp-content/uploads/2022/07/Adobe\\_Photoshop\\_2022\\_Version\\_231\\_Crack\\_\\_Serial\\_Number\\_\\_Download\\_MacWin\\_Updated\\_2022.pdf](http://xn----dtbhabafp9bcmochgq.xn--p1ai/wp-content/uploads/2022/07/Adobe_Photoshop_2022_Version_231_Crack__Serial_Number__Download_MacWin_Updated_2022.pdf) <http://zakadiconsultant.com/?p=13262> <http://t2tnews.com/adobe-photoshop-2021-version-22-1-0-crack-full-version-keygen-free-3264bit-latest/> <https://imaloutsalreo.wixsite.com/ciarocompti/post/adobe-photoshop-2022-activation-keygen> <https://www.iltossicoindipendente.it/2022/07/05/photoshop-2021-version-22-4-3-nulled-activation-mac-win-2022/> <https://j4miejohnston.com/adobe-photoshop-2021-version-22-0-0-with-license-key-product-key-full-download-win-mac/> <https://portalnix.com/photoshop-cc-2014-serial-number-and-product-key-crack-with-product-key-free-download/> [https://blogup.in/upload/files/2022/07/Qn7CHFlcalf7j9H6w6vz\\_05\\_d668434c60b65c2b63218411779b8690\\_file.pdf](https://blogup.in/upload/files/2022/07/Qn7CHFlcalf7j9H6w6vz_05_d668434c60b65c2b63218411779b8690_file.pdf) <https://thecryptobee.com/photoshop-2022-version-23-0-with-license-key-download-april-2022/> <https://venbud.com/advert/photoshop-cc-product-key-and-xforce-keygen-keygen-for-lifetime-free-download-for-pc-latest-2022/> <https://www.apokoronews.gr/advert/adobe-photoshop-2021-keygen-crack-serial-key/> <https://www.eventogo.com/adobe-photoshop-2021-version-22-4-1-for-pc-updated-2022/> <https://fraenkische-rezepte.com/wp-content/uploads/2022/07/bentgaet.pdf> <https://sandylaneestatebeachclub.com/wp-content/uploads/2022/07/islrash.pdf> <http://humuun.edu.mn/blog/index.php?entryid=18357> [https://www.vikaybeauty.com/wp-content/uploads/2022/07/Adobe\\_Photoshop\\_2020.pdf](https://www.vikaybeauty.com/wp-content/uploads/2022/07/Adobe_Photoshop_2020.pdf) <http://www.b3llaphotographyblog.com/adobe-photoshop-express-full-license-with-license-code-free-download-pc-windows/> https://facethai.net/upload/files/2022/07/loSOnWhHt7PnWjmcQ7ql\_05\_912ad6fc3ef5a17340fe708ab036bb30\_file.pdf <https://todaysmodernhomes.com/adobe-photoshop-2022-version-23-0-1-2022/>